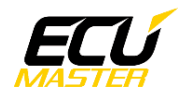

# **Ecumaster Gear Display**

**Manual Revision 4.0**

**(Firmware 4.x)**

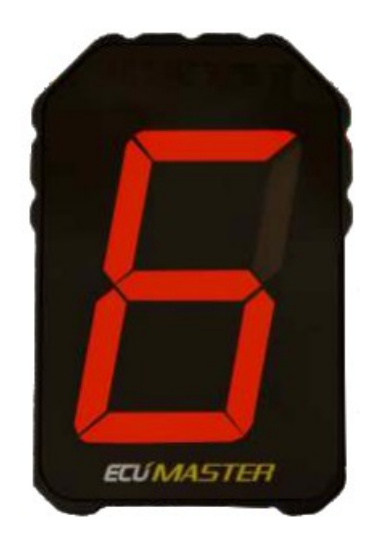

## **1 Device description**

Device is used to display gear information and shift light to driver. Gear, RPM, Brightness and Shift light can be read from CAN bus or from built in analog and digital inputs. Device sends gear and RPM information through CAN-bus using Export ID.

- Voltage range: 6V 24V (12V automotive installations)
- Analog input: 0-5V
- Digital input: TTL 0-5V (VR sensor tolerant up to 100V), 0.1Hz-50kHz, rising or falling edge

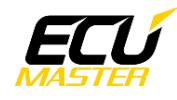

## **2 Configuration**

## **2.1 RPM settings**

#### **When the RPM source is CAN**

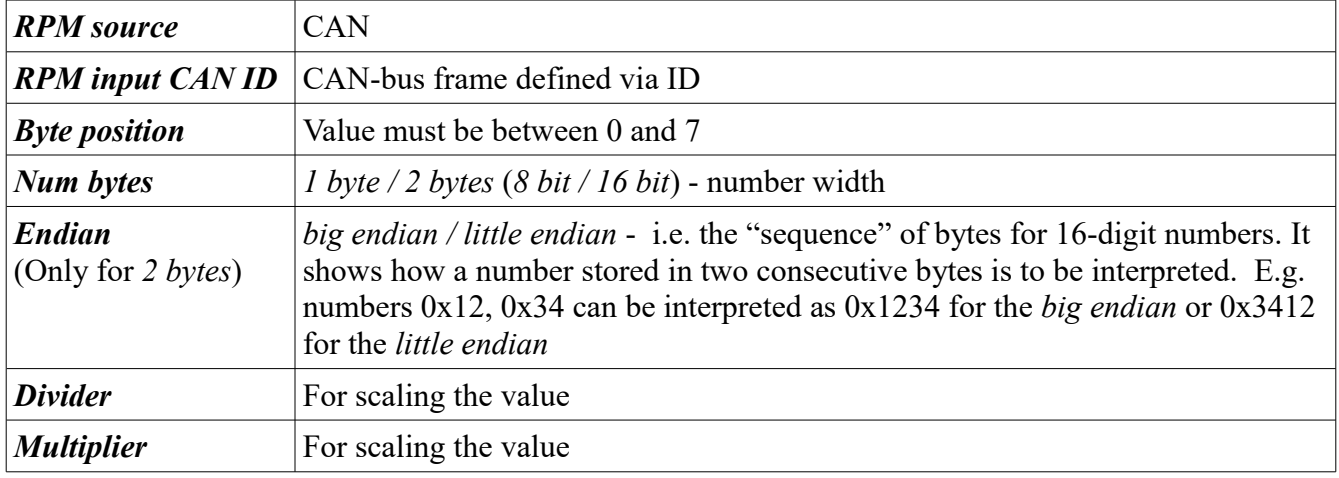

#### **When the RPM source is "CAN–OBD" default settings for ODB II are used.**

#### **When the RPM sourece is FREQ**

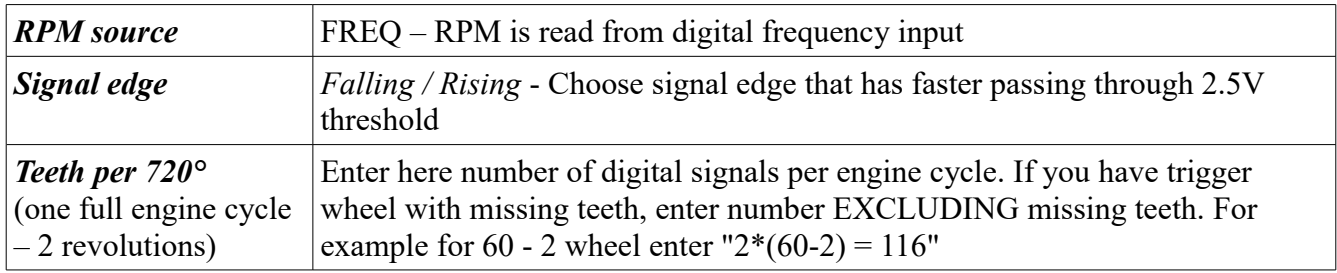

## **2.2 Gear settings**

#### **When the Gear source is CAN**

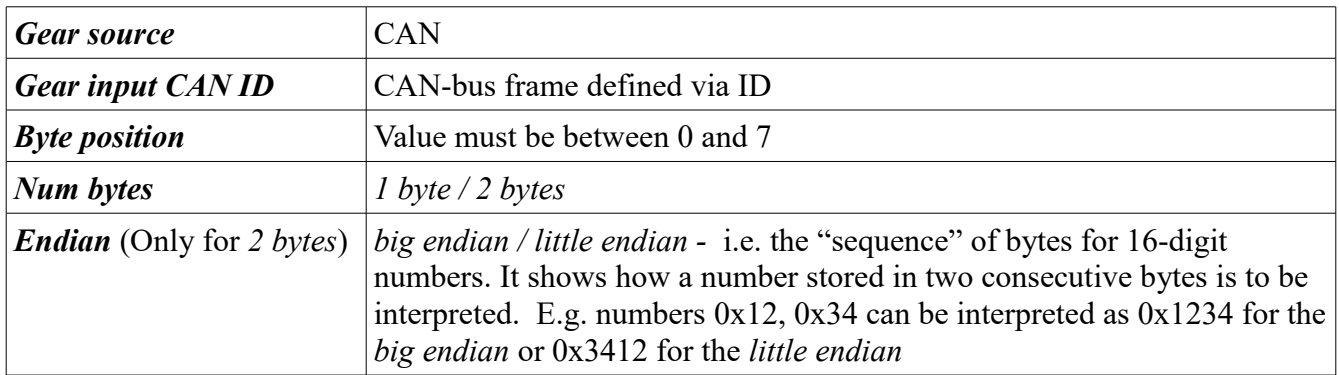

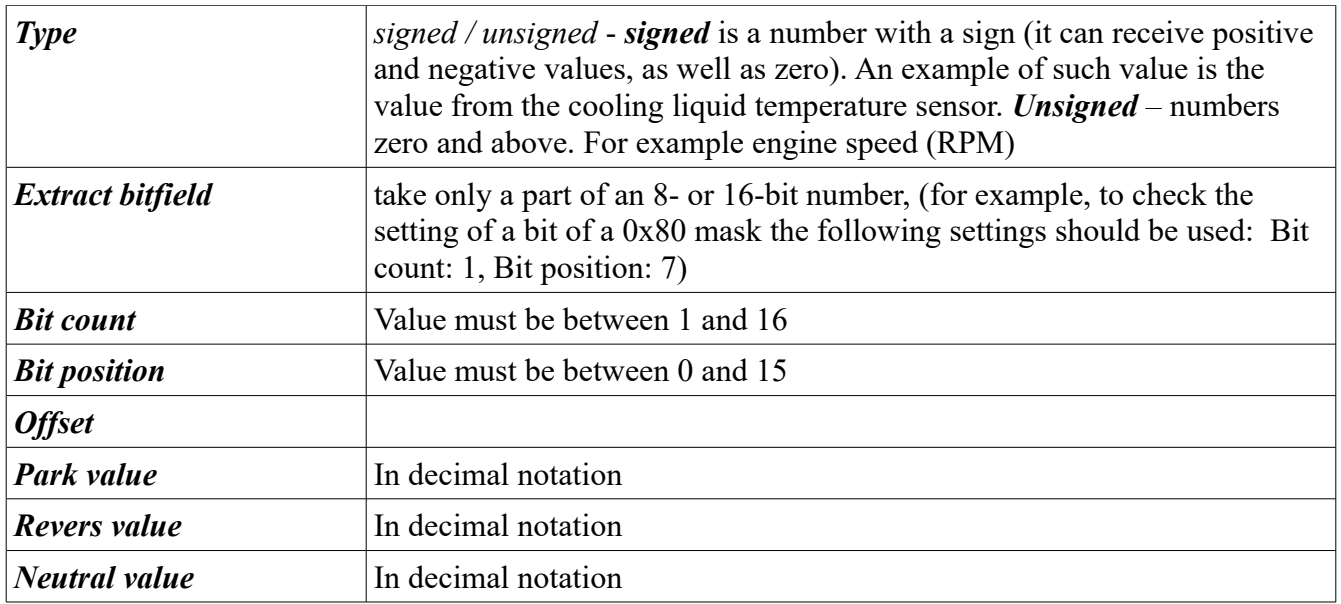

#### **Example 1**

Below is the gear data. We will need to read 1 byte, signed. The signal are on CAN ID 0x400.

**Gear settings:** 

Gear source Gear input CAN ID

**Byte position** Num bytes

Reverse- FF (Reverse value in decimal is -1)

Neutral- 00

1st Gear- 01

2nd Gear- 02

3rd Gear- 03

4th Gear- 04

5th Gear- 05

6th Gear- 06

7th Gear- 07

#### **Example 2**

Below is the gear data. We will need to read 1 byte, The signal are on CAN ID 0x400.

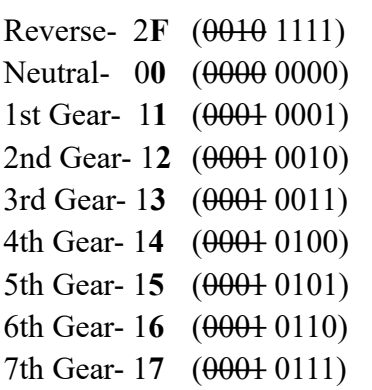

Reverse value will be  $0x0F(15 - in decimal)$ notation).

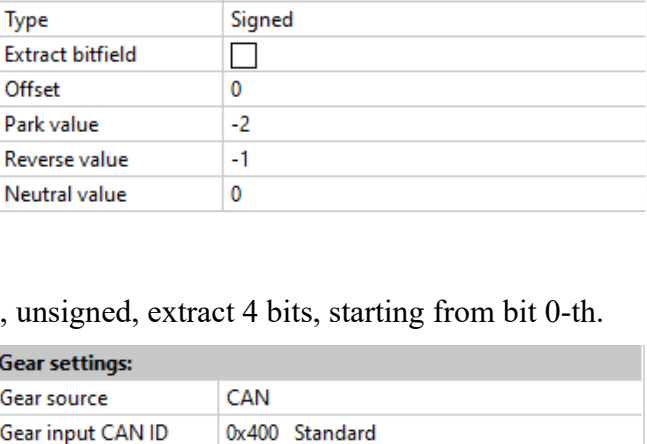

CAN

 $\pmb{0}$ 

1

0x400 Standard

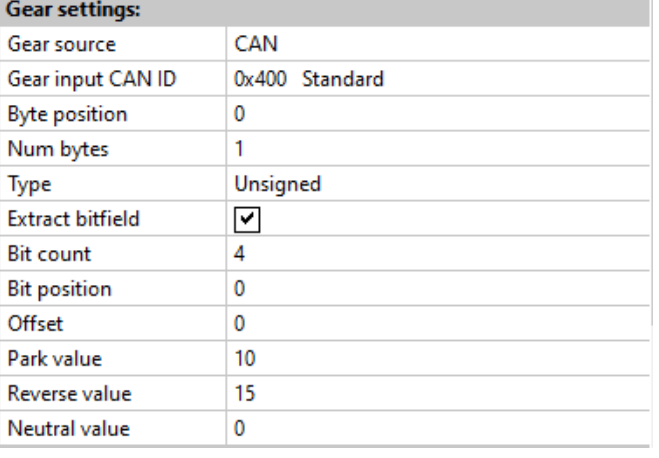

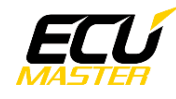

#### **Example 3**

Below is the Ford F150 data that was read with the Light Client. All The signals are on Can ID 0x171.

Park- A5 00 A0 00 00 00 00 00 Reverse- A5 20 A0 00 00 00 00 00 Neutral- 15 40 A0 00 00 00 00 00 1st Gear- 15 80 A0 00 00 00 00 00 2nd Gear- 25 80 A0 00 00 00 00 00 3rd Gear- 35 80 A0 00 00 00 00 00 4th Gear- 45 80 A0 00 00 00 00 00 5th Gear- 55 80 A0 00 00 00 00 00 6th Gear- 65 80 A0 00 00 00 00 00 7th Gear- 75 80 A0 00 00 00 00 00 8th Gear- 85 80 A0 00 00 00 00 00 9th Gear- 95 80 A0 00 00 00 00 00

First nibble from the left is gear number. So some bit extraction is needed. We will need to read 2 byte little endian (16 bits). Extract 11 bits, starting from bit 4-th.

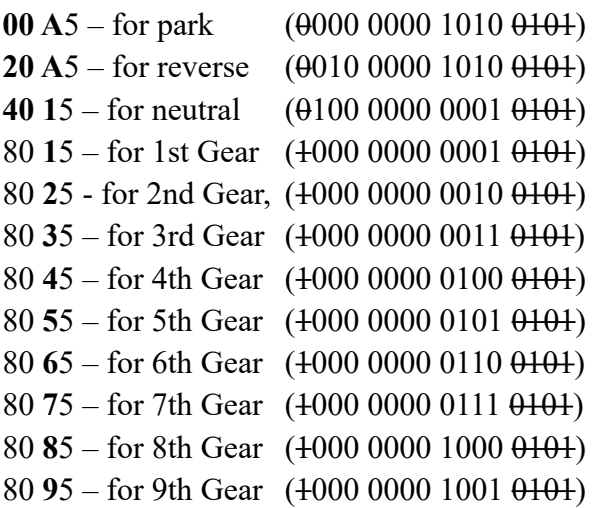

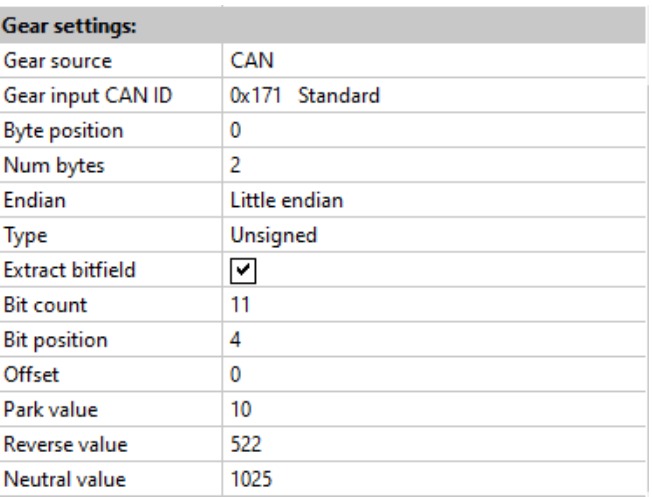

Park value will be  $0x00A(10 - in decimal notation)$ , reverse value  $0x20A(522)$  and neutral value 0x401 (1025).

#### **When the Gear source is AIN**

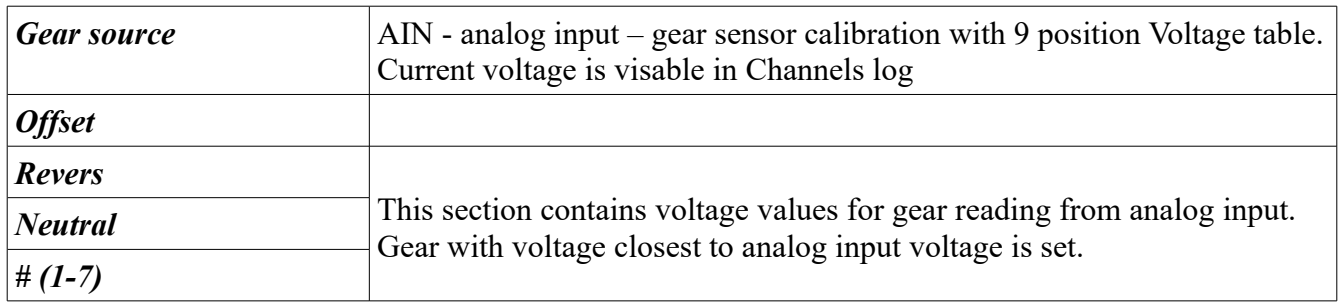

### **2.3 Shift light**

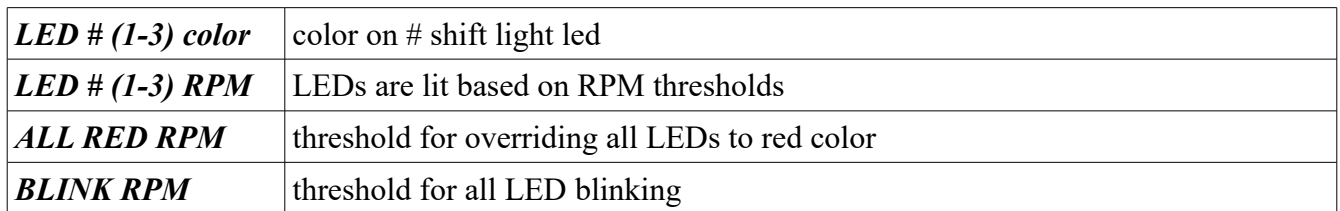

### **2.4 Brightness**

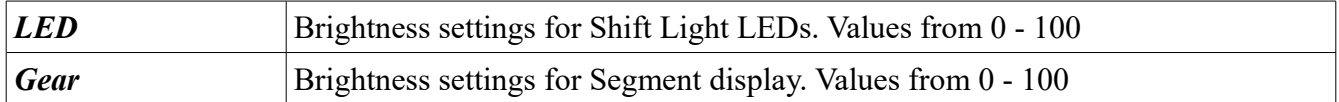

**Device has brightness limit in case of overheating. Brightness is limited linearly from 100@40°C to 0@80°C.** 

**Temperature reading is only for overheat protection. Precision is +- 10°C**

## **2.5 Export data**

Channels are the data values sent over CAN-bus. Channels are sent as raw values, which means that obtaining values with correct units requires some calculations.

Value [unit] =  $\frac{\text{Value}[\text{raw}]* \text{Multiplier}}{\text{Divider}}$  + Offset

The table below describes how each channel is positioned inside CAN frame and how to obtain the correct value.

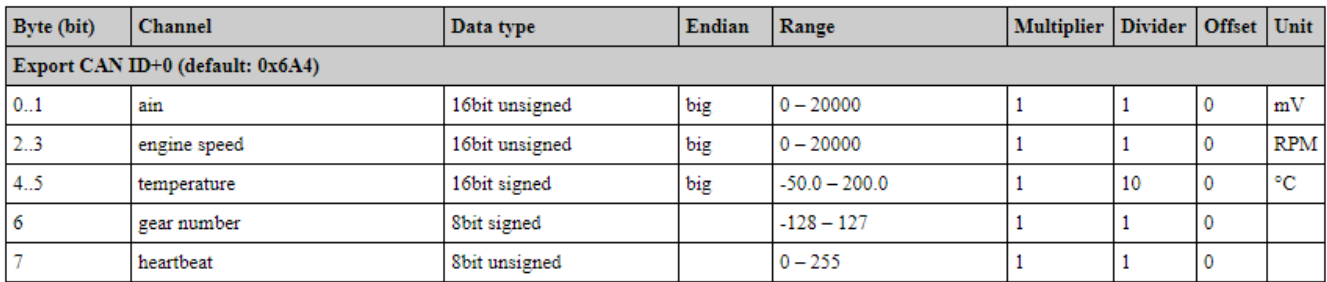

Ecumaster CAN profile description

## **3 Pinout**

 $1 - V (6V - 24V)$ 

2 - GND

- 3 AIN Analog input
- 4 FREQ Frequency input
- 5 CAN low
- 6 CAN high

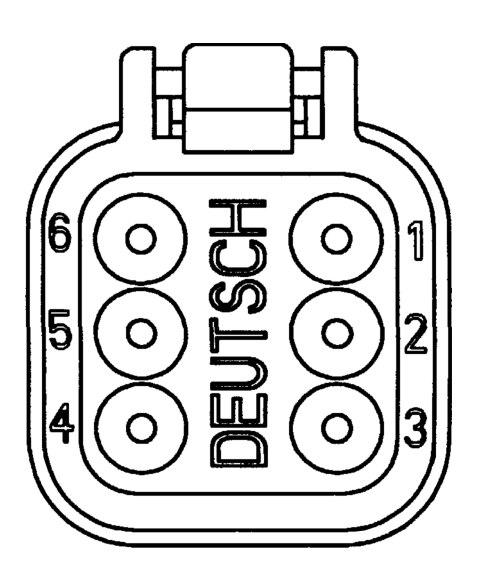

## **Dimensions**

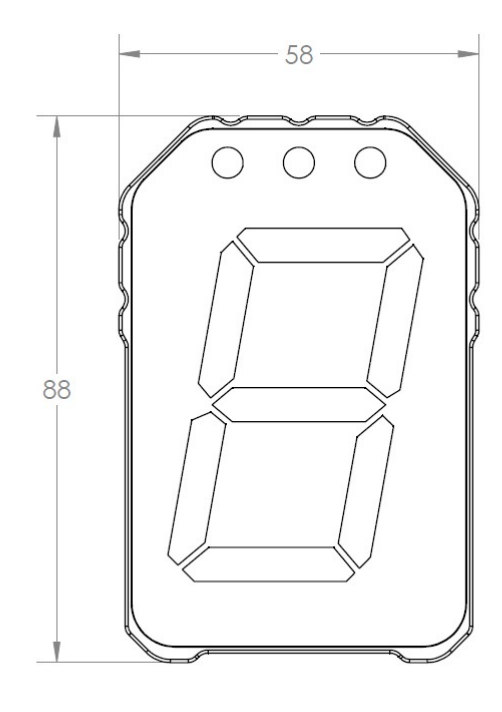

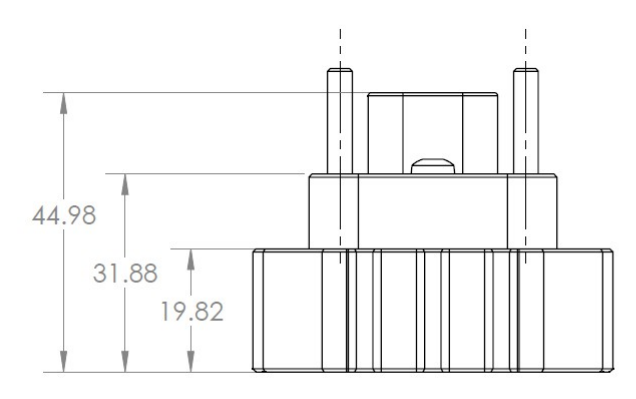

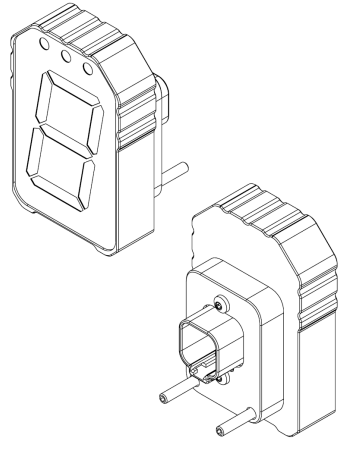

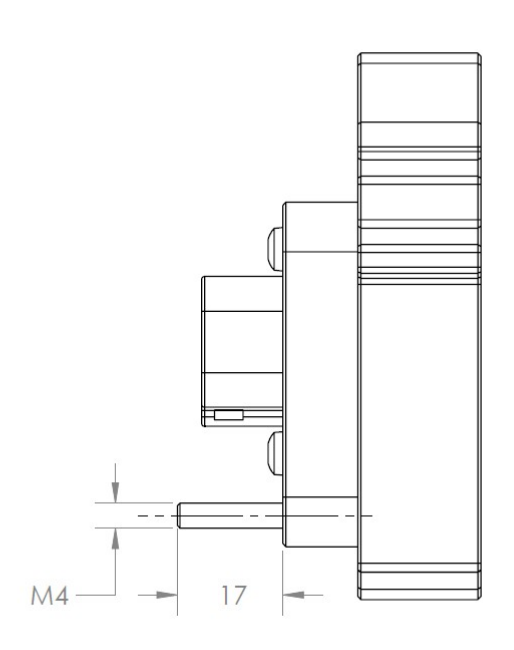

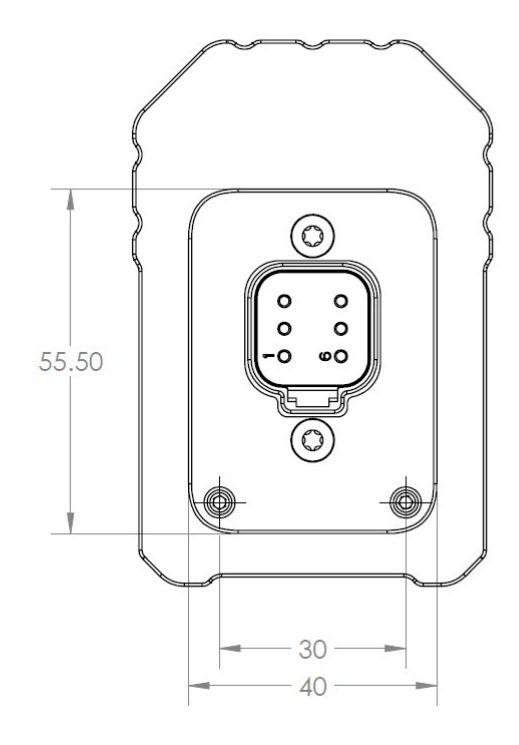

## **5 Revision history**

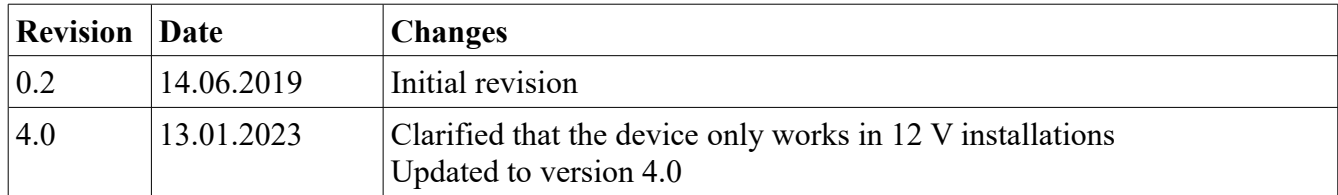